### **Pertemuan 11**

### **Pengaturan property CSS**

Style Sheet adalah rangkaian suatu perintah yang disebut juga dengan *statement*. Setiap statement mempunyai 2 (dua) buah komponen utama yaitu, *selector* dan *deklarator*.

Selektor berfungsi untuk memilih elemen tag HTML mana yang akan diformat menggunakan style sheet. Sedangkan deklarator berfungsi sebagai penentu format tampilan yang akan digunakan oleh elemen tag HTML tersebut. Pada deklarator terdapat kumpulan property css beserta dengan nilainya (*value*).

#### **Mengatur property Font dan Text**

### **1. Property font-size**

Property ini berguna untuk mengatur ukuran font. Ada beberapa cara untuk memberikan nilai (*value*) pada property ini. Tabel dibawah ini akan memperlihatkan kemungkinan nilai untuk property font-size.

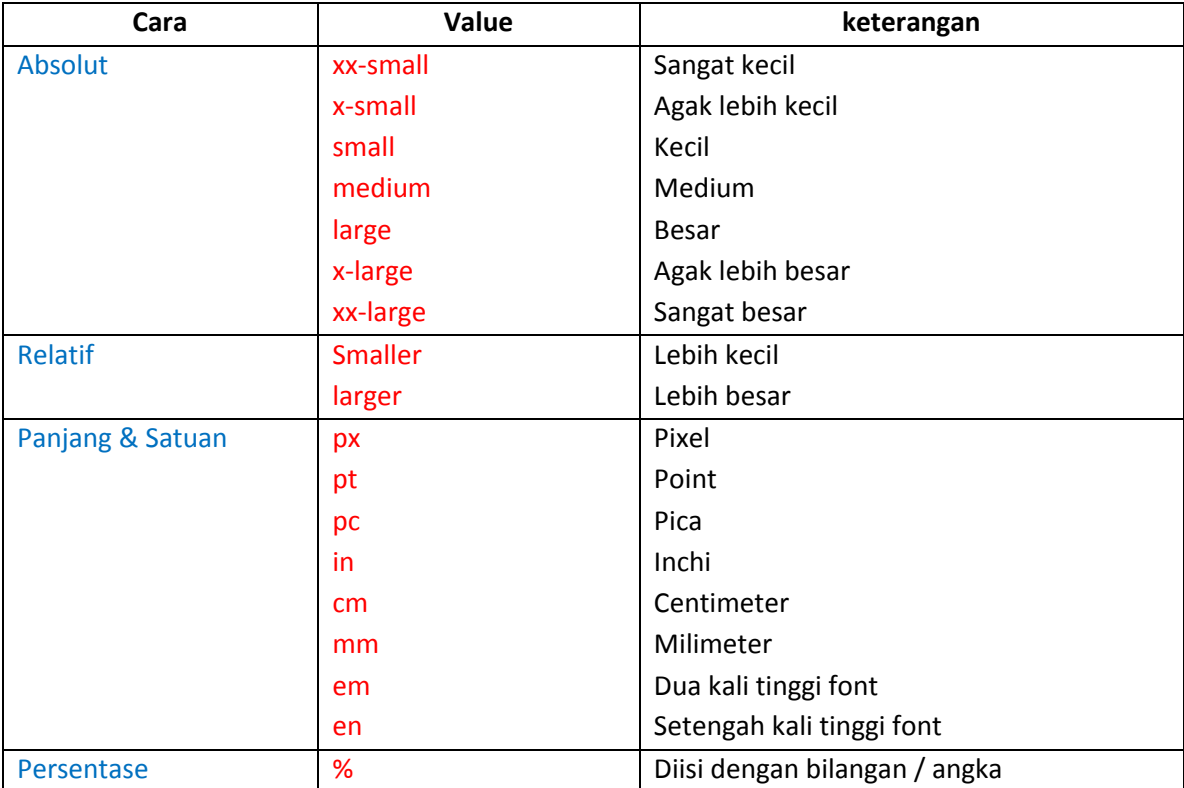

#### Contoh property font-size :

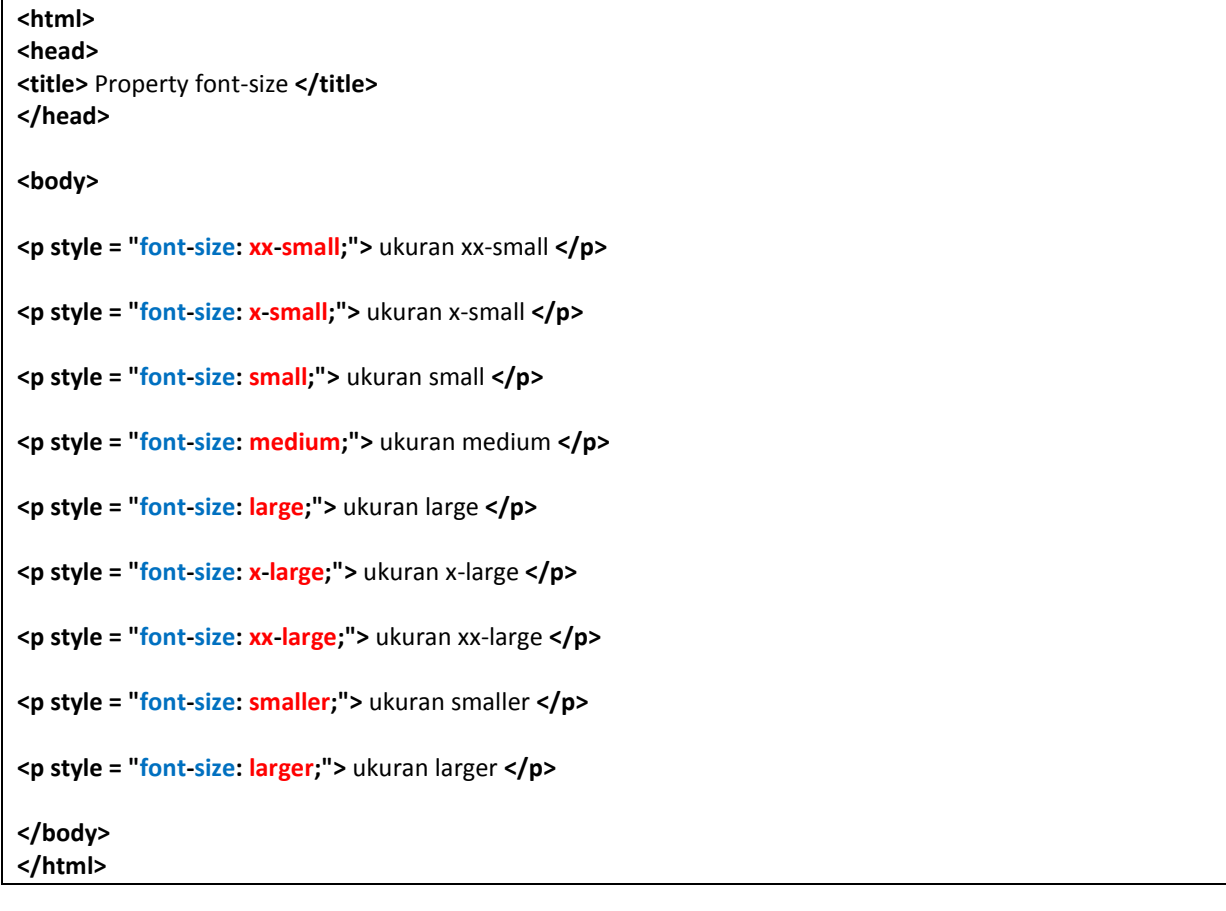

## **2. Property font-style**

Property ini berguna untuk merubah gaya tulisan. Gaya tulisan yang disediakan oleh CSS adalah :

- Normal
- Italic
- Oblique

Gaya tulisan normal adalah bentuk standar dari sebuah font. Sedangkan untuk gaya tulisan italic dan oblique kurang lebih akan terlihat sama yaitu bergaya tipografi tulisan miring. Penggunaan dari property ini adalah sebagai berikut :

**<p style = "font-style: oblique;">** Tulisan bergaya miring **</p>**

## **3. Property font-family**

Property ini berfungsi untuk menentukan jenis font yang digunakan. Dinamakan font-family karena property ini menentukan daftar hirarki dari font-font yang terpilih yang harus digunakan browser untuk menggambarkan elemen pada browser.

Nama font yang disebutkan dalam property ini bisa lebih dari satu. Karena itu, antar nama font dalam daftar harus dipisahkan dengan tanda koma (,)

Nama font harus di awali oleh huruf capital. Dan jika nama font lebih dari satu kata, maka nama font tersebut harus diapit dengan tanda petik (") seperti : "Times New Roman".

**<p style = "font-family: Palatino, Helvetica, Impact;">** Mencoba jenis font **</p>**

Font-family adalah nama umum untuk jenis dari font. Browser akan menggunakan font yang pertama pada daftar, dimana font ini sudah ada pada sistem komputer user. Sekiranya font pertama pada daftar property font-family tidak ada pada sistem komputer user, maka font berikutnya-lah yang akan digunakan.

#### **4. Property font-weight**

Property ini mengatur seberapa tebal atau tipis sebuah font akan tertulis dalam sebuah halaman web. Property font-weight mempunyai 2 (dua) jenis nilai (*value*) yaitu, kata kunci dan nilai bilangan. Kata kunci absolutnya adalah **normal** dan **bold**, sedangkan kata kunci relatifnya adalah **bolder** dan **lighter**.

Bolder menjadikan tulisan yang terpilih menjadi satu tingkat lebih tebal dari tulisan di elemen induk (normal). Sedangkan lighter menjadikan tulisan yang terpilih menjadi satu tingkat lebih tipis dari elemen induk (normal).

Nilai (*value*) dari property font-weight juga bisa ditentukan menggunakan nilai bilangan seperti : 100, 200, 300, 400, 500, 600, 700, 800, dan 900. Setiap nilai lebih tebal satu tingkat dari nilai sebelumnya. Nilai normal setara dengan nilai 400 dan nilai bold setara dengan nilai 700.

Untuk diperhatikan, bahwa tidak semua browser mendukung nilai (*value*) seperti *bolder* atau *lighter*. Dan juga nilai bilangan seperti angka 100, 200, dan 300 tidak memiliki pengaruh dan perubahan yang signifikan.

# Contoh property font-weight :

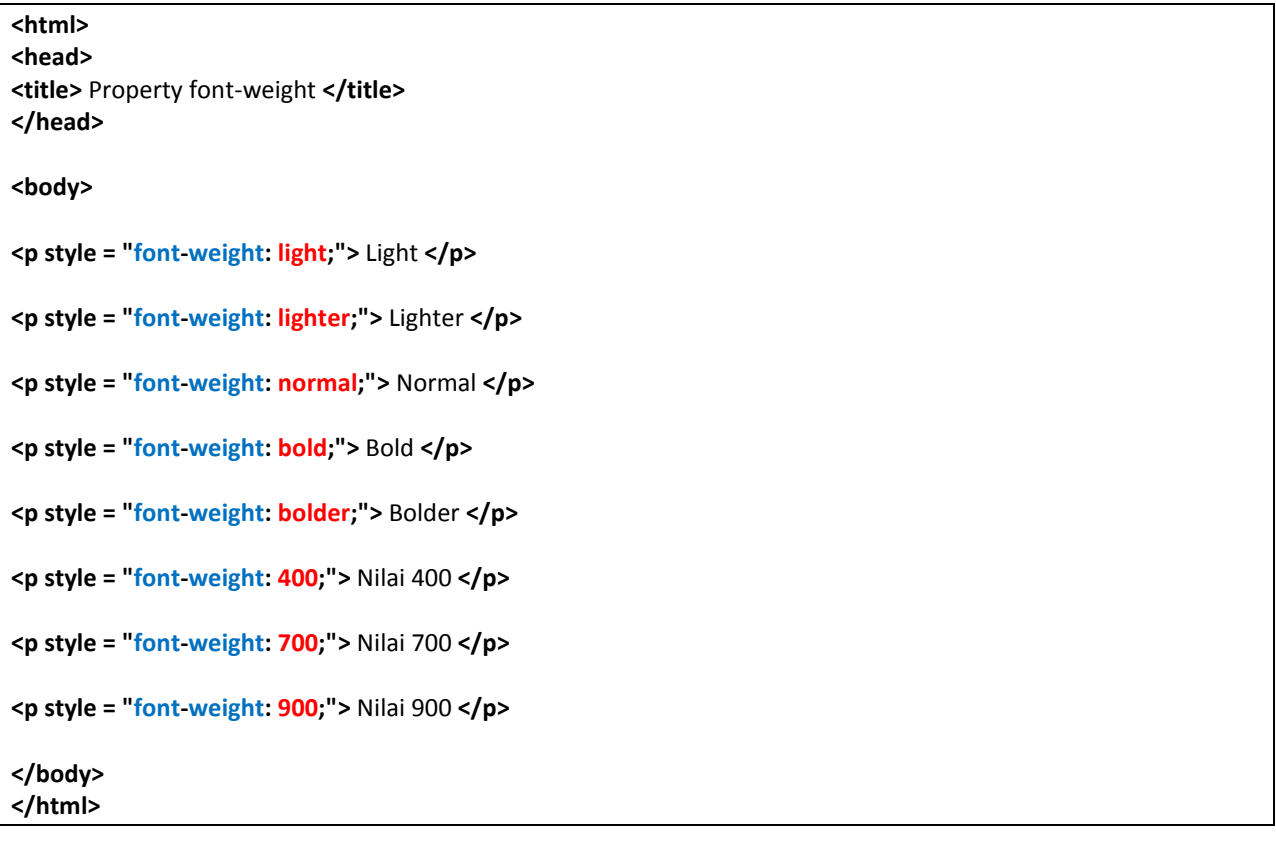

# **5. Property text-decoration**

Property ini dapat menentukan beberapa efek tambahan dari property font-style sebelumnya. Property text-decoration ini bersifat memberikan atribut – atribut tambahan pada suatu teks. Berikut adalah nilai (*value*) dari property ini :

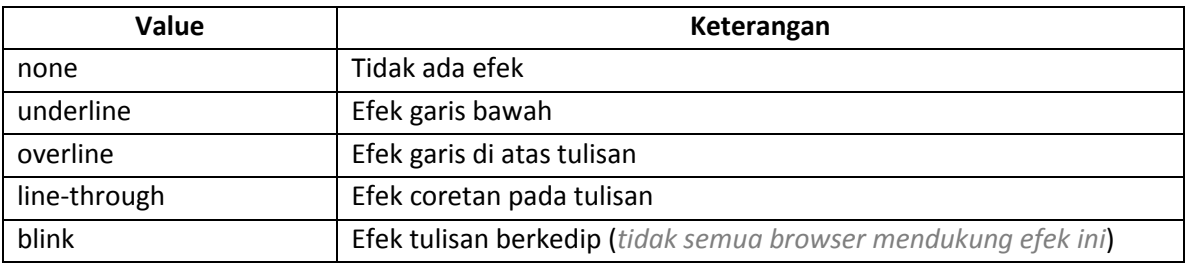

Contoh property text-decoration :

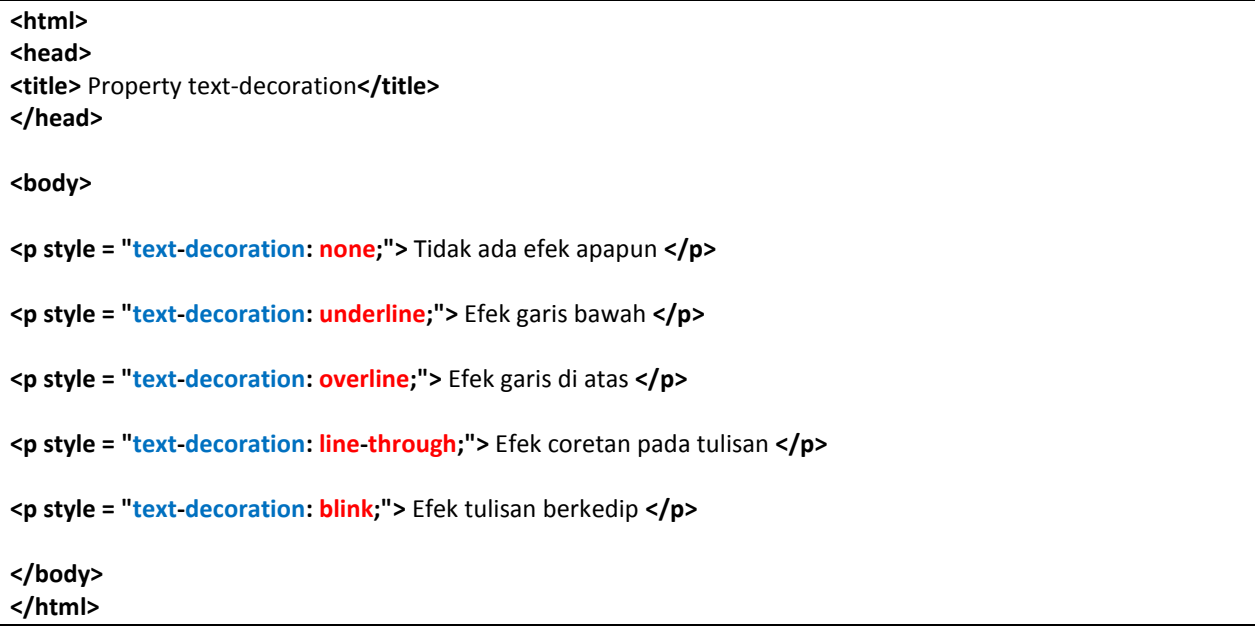

#### **6. Property text-transform**

Property ini berguna untuk melakukan konversi terhadap text. Property text-transform mrlakukan pengkonversian terhadap pengkapitalisasian teks. Dengan property ini teks dapat diubah secara otomatis menjadi huruf besar semua (*uppercase*), huruf kecil semua (*lowercase*), ataupun merubah secara otomatis awal setiap kata menjadi huruf capital (*capitalize*).

Contoh :

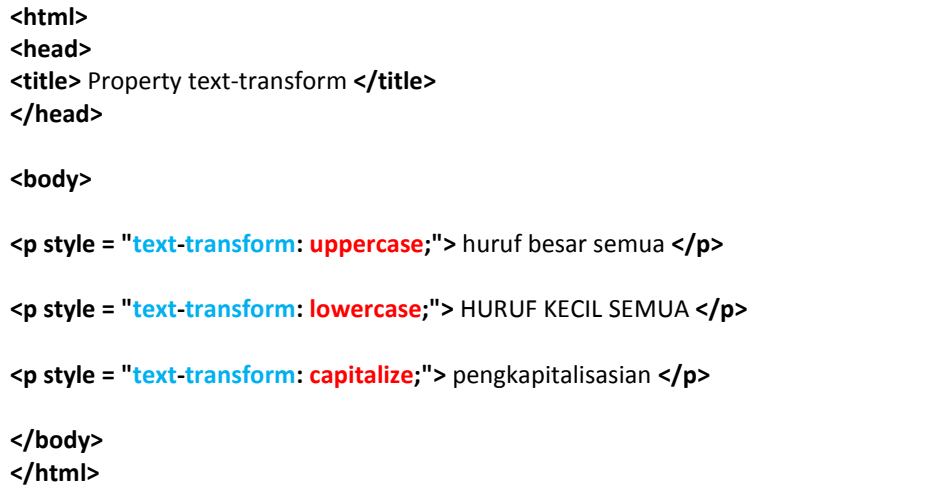

## **7. Property text-align**

Property ini befungsi untuk pengaturan peletakan dan perataan teks secara horizontal. Nilai (*value*) untuk property text-align adalah sebagai berikut :

- **left**, untuk peletakan teks rata kiri.
- **right**, untuk peletakan teks rata kanan.
- **center**, untuk peletakan teks rata di tengah.
- **justify**, untuk peletakan teks rata kiri dan kanan.

Contoh :

```
<html>
<head>
<title> Property text-align </title>
</head>
<body>
<p style = "text-align: left;"> Teks rata kiri (sama sperti default) </p>
<p style = "text-align: right;"> Teks rata kanan </p>
<p style = "text-align: center;"> Teks berada di tengah </p>
</body>
</html>
```
#### **8. Property text-indent**

Property ini digunakan untuk melakukan *indentasi*. Yakni menjorok-kan baris pertama agak ke kanan. Nilai (*value*) dari property ini dapat berupa bilangan angka yang diikuti dengan satuan atau dengan tanda persen (**%**). Satuan yang digunakan sama dengan yang digunakan pada property font-size.

Contoh :

```
{text-indent: 40pt;}
Atau
{text-indent: 50%;}
```
Contoh property text-indent :

**<html> <head> <title>** Property text-indent **</title> </head>**

**<body>**

**<p style = "text-indent: 25px;">** Paragraf ini dibuat dengan menggunakan property text-indent <br> dengan nilai 25 pixel. Coba perhatikan hasilnya! **</p>**

**</body> </html>**

## **9. Property line-height**

Property ini digunakan untuk menentukan jarak vertikal antar baris tulisan atau paragraf. Nilai (*value*) dari property ini sama dengan property text-indent yaitu berupa bilangan angka dengan satuan atau dengan nilai persentase.

Contoh :

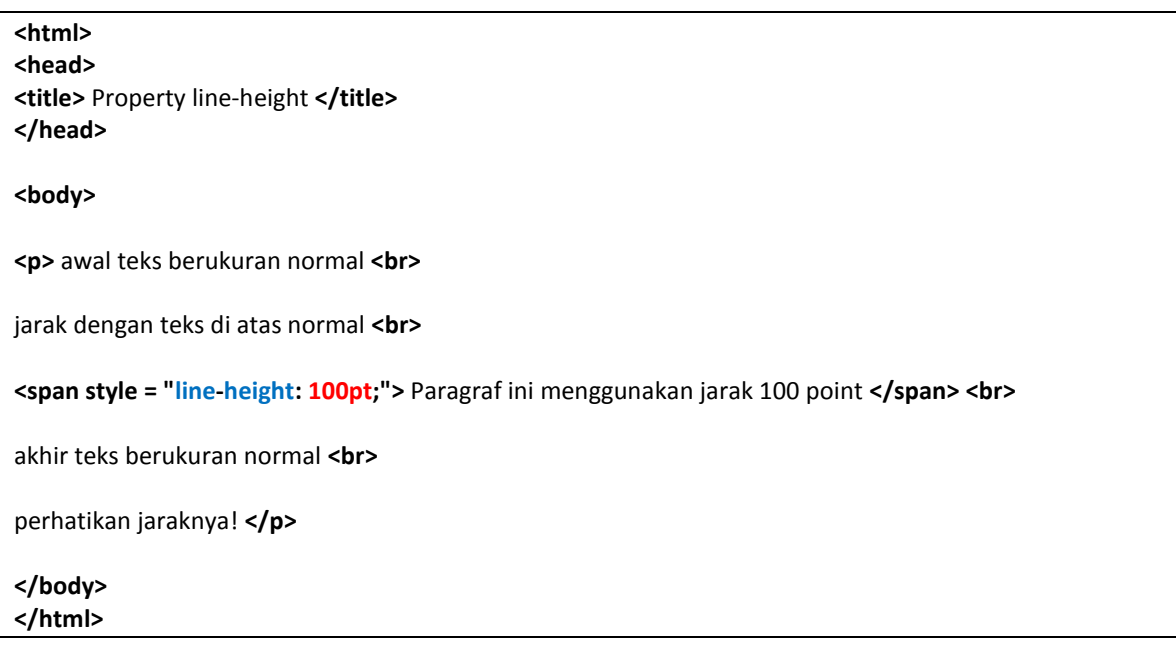